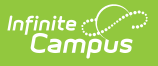

## **Staff Evaluations (Supervisor Self Service)**

Last Modified on 03/11/2024 8:44 am CDT

## **PATH:** Supervisor Self Service <sup>&</sup>gt; Staff Evaluations

Supervisors can complete the following tasks on the Staff Evaluations tab:

- Generate New [Evaluations](https://kb.infinitecampus.com/help/generate-new-evaluations-for-employees) for Employees
- Review and Complete an Employee [Evaluation](https://kb.infinitecampus.com/help/review-and-complete-an-employee-evaluation)
- Add Supporting [Documents](https://kb.infinitecampus.com/help/add-supporting-documents-to-an-evaluation) to an Evaluation
- Print a Draft PDF of an [Evaluation](https://kb.infinitecampus.com/help/print-a-draft-pdf-of-an-evaluation)

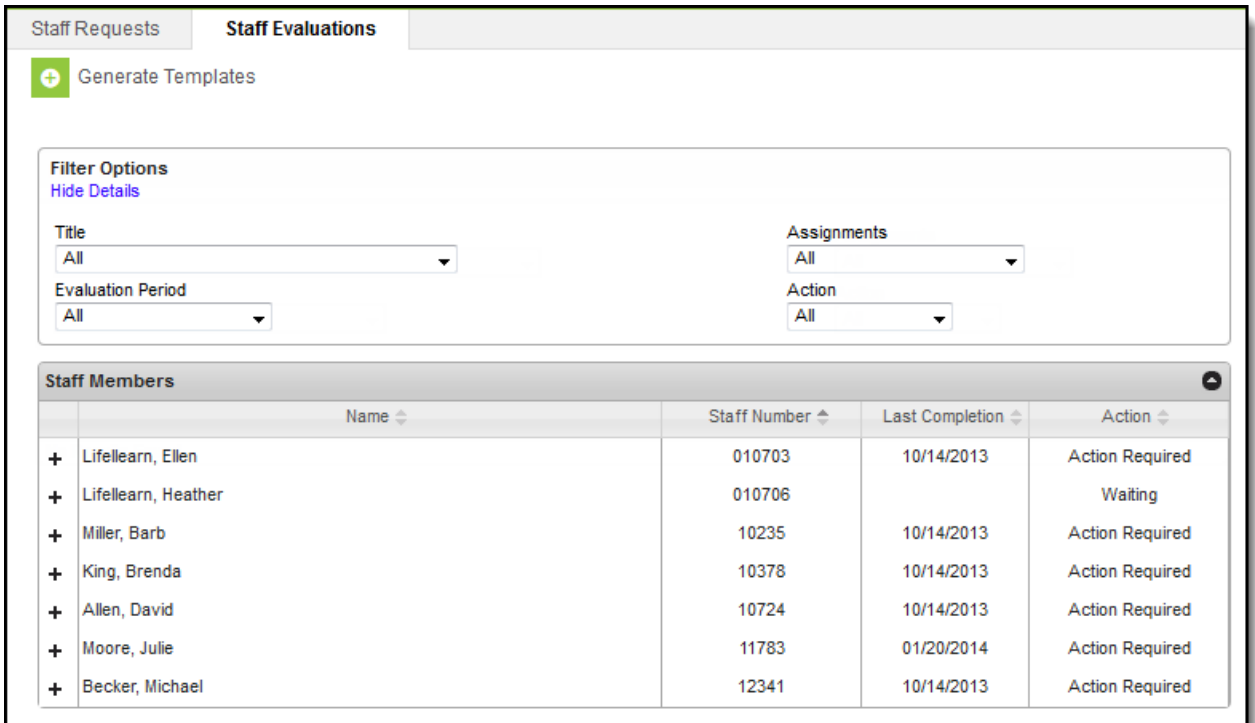